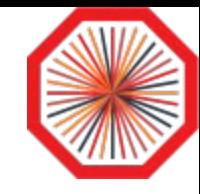

# ALICE data management considerations

2016-10-08

Maarten Litmaath

v1.0

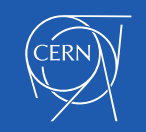

#### Run 2

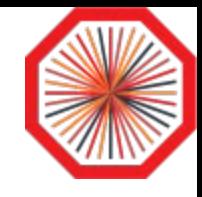

- Only adiabatic changes
- T2 sites should continue to provide fairly reliable storage
	- Pure XRootD is not complex
	- EOS slowly on the rise (9 sites + CERN)
- All storage has to be accessible through the Xrootd protocol
	- And support ALICE envelopes
- Further analysis efficiency improvements being looked into
	- Analysis train fraction to be increased further
	- AOD vs. ESD fraction ditto
	- Nano AOD formats

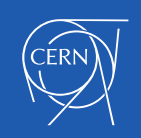

## Accessing data

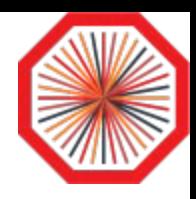

- Jobs get a sorted list of SEs per file, for reading or writing
	- Based on network topology and SE availability
- Remote access can be tolerated at a level of  $~15\%$ 
	- Higher use would impact networks as well as the disk servers
- T2 storage as cache, i.e. an SE that may lose data
	- Jobs already fail over to other replicas as needed
	- A "self-healing" cache in a multi-site storage would be opaque and therefore OK
- Regional federations
	- Run 2: OK if opaque (cf. NDGF-T1)
	- Run 3: explicit building blocks of the grid

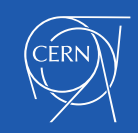

## Clouds & monitoring

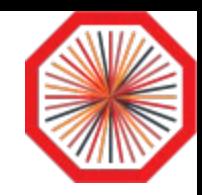

- Cloud storage
	- Could be OK with Xrootd interface (cf. DPM in T-Systems)
	- To be able to use pure S3 etc. would require major development
	- Network topology and bandwidth considerations
	- A VOBOX should be located close to the storage
	- The easiest is to use cloud resources only for MC simulation!
- **Monitoring** 
	- ALICE have sophisticated storage monitoring down to individual disk servers
		- I/O, occupancy, system parameters, system health
	- Comparisons with the file catalog allow dark data to be located
	- Data popularity tracking allows unused data to be identified
		- Candidates for removal or replica reduction

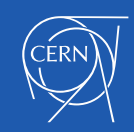

#### Run 3

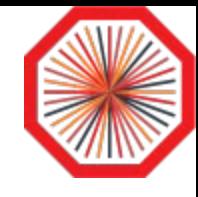

- Analysis in dedicated Analysis Facilities
- T2 sites are organized in regional "clouds" that manage themselves
	- E.g. running a distributed, self-healing storage infrastructure
	- With fast networks interconnecting the constituent sites
- New technologies for scalable catalogs being studied
	- E.g. Cassandra + CVMFS, in collaboration with Openlab
	- EOS Diamond?

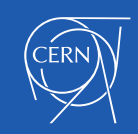